ŠMANKOTE, CO JE TO NUŠL?

白压

### HLEDÁTE INFORMACE O INSTITUCÍCH? <sup>o</sup> Wie<br>oftige

zur rechten Zeit. ht auf die rechte

wird zum Ekel. /

# Versprechen Feind macht ihn der HLEDÁTE DIPLOMKY?

PÁTRÁTE PO NĚJAKÉM PROJEKTU?

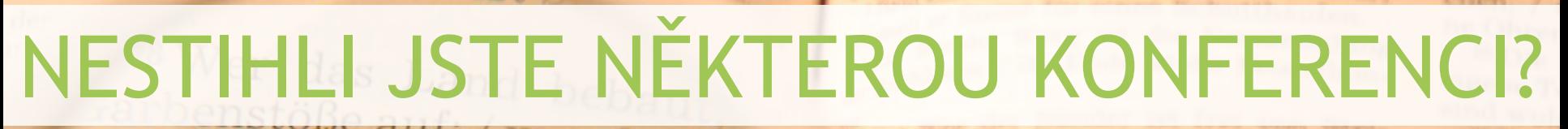

## fällt, kann manch SHÁNÍTE VÝROČNÍ ZPRÁVY?

gen der Weisen, / wie ein Zugel ken sie Vorwürfe ab. 30 Verborgene Weisheit und Schatz: / was nützen sie beide? 31 Besser einer, der seine irgt, / als einer, der sein

...NUŠL JE NABÍZÍ

... and der Tors 21.11 - 22.2

Are Concity backedge, backeny av hit and and Cletterdaychd and walloudede

ge lined meth surfer avoirstices; a on Klughant, disc wiel Botton,

doe Wannen activelli as was of homeligas Quall an acte

on Torson lift who stime genome. The hallit bootste Wentilteret

Carichare and weekens Women

wro en won  $22:$ ckethaft V WATART they they Harsel ab. 9112 1422

der Bear

23 Der hinein. stehen. 24 1 7 mar

### Misserstey 22,3 12

2 Sachuart Neulors, J av

Whiedat

 $|E|$ 

národní úložiště šedé literatury Počet nalezených dokumentů: 274545 Typ dokumentu Analytické a metodické materiály Autorské práce Firemní literatura Konferenční materiály  $|\vec{\chi}|$ Personália Publikováno od 1872 - do 2014 -Propagační materiály Vyso **Zpráv** Osoby Mazái

Tato práce se zabývá návrhovými vzory a jejich využitím v oblasti webových aplikací. Práce je rozdělena do dvou hlavních částí. První část obsahuje nástin problematiky a představení vytvořeně

Tato diplomová práce s názvem Využití her k opakování slovní zásoby na úrovní A2 (podle SERR) se zaměřuje na možné způsoby využití her v hodinách anglického jazyka na druhém stupni základní školy...

Cílem diplomové práce Mytologie přiběhů Harryho Pottera je zaměřit se na inspirační zdroje, které ovlivnily spisovatelku Joannu Kathleen Rowlingovou.

přístup k informacím o šedé literatuře vznikající v ČR v oblastech vědy, výzkumu a vzdělávání. Více informací o šedé literatuře a NUŠL wa webu služby. měty a připomínky de na email **Frovozovatel** Národní technická knihovna National Library of Technology

NUSL poskytuje centrální

### Zahraniční báze

- 
- 
- 
- 
- 
- 

Klíčová slova analýza (6685) finanční analýza (5462) marketing (5022) evropská unie (3970)

český (219197) anglický (19777) slovenský (5352) francouzský (48) polský (6)

Jazyk

Červenka, Jan (391)

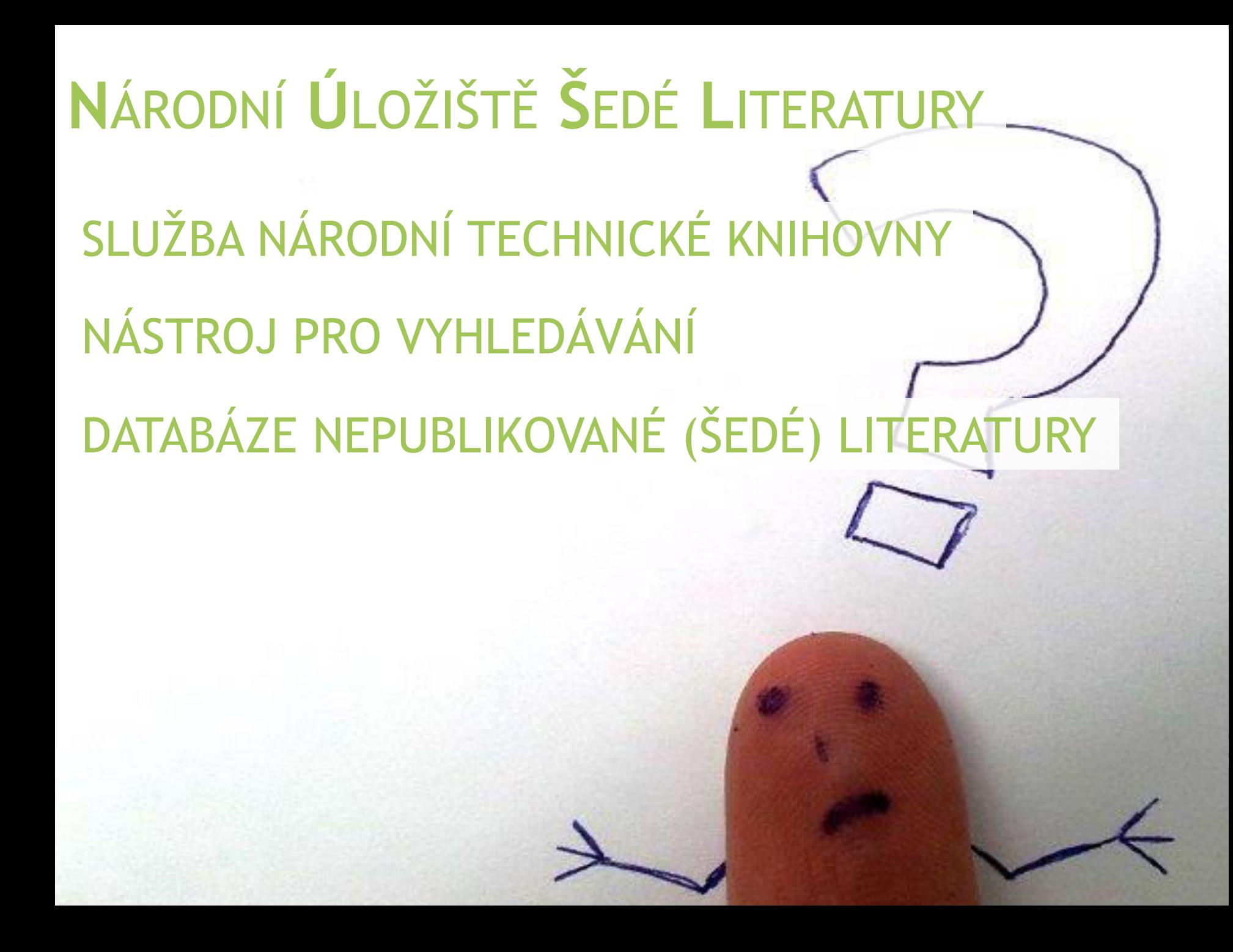

## NEPUBLIKOVANÁ (**ŠEDÁ**) LITERATURA?

ZPRÁVY (VÝZKUMNÉ, TECHNICKÉ, VÝROČNÍ…)

PREPRINTY, REFERÁTY

BAKALÁŘSKÉ, DIPLOMOVÉ, DISERTAČNÍ… PRÁCE

PREZENTACE, POSTERY, SBORNÍKY Z KONFERENCÍ

STUDIE, METODIKY, ANALÝZY

KATALOGY VÝSTAV, LETÁKY

FIREMNÍ KATALOGY, FIREMNÍ TISKY

## NEPUBLIKOVANÁ LITERATURA ODKUD?

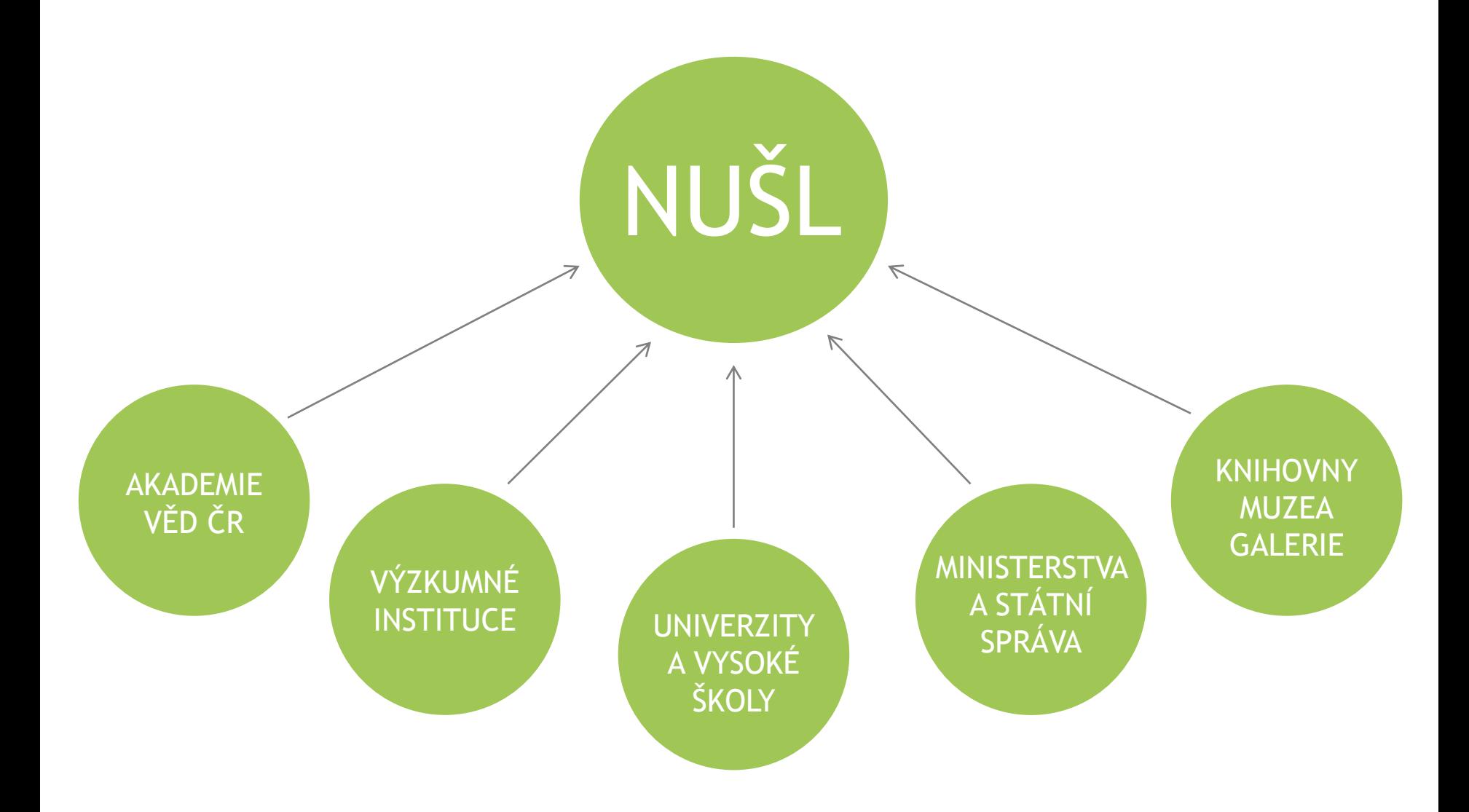

## ZAJÍMALO BY VÁS…?

**ARCHEOLOGICKÝ ÚSTAV AVČR ÚSTAV PRO STUDIUM TOTALITNÍCH REŽIMŮ ČESKÁ NÁRODNÍ BANKA UMĚLECKOPRŮMYSLOVÉ MUZEUM CHMELAŘSKÝ INSTITUT**

NUŠL

### VÝROČNÍ ZPRÁVY

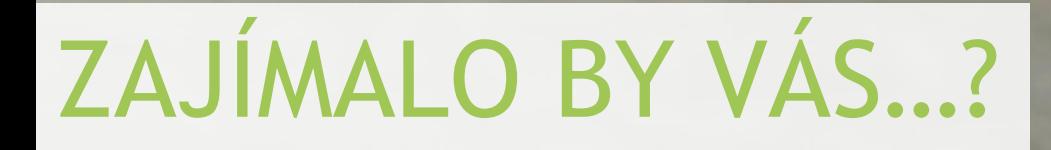

### VÝZKUMY VEŘEJNÉHO MÍNĚNÍ Z 50. LET 20. STOL. (CVVM)

GRANTOVÉ ZPRÁVY (NÁRODNÍ LÉKAŘSKÁ KNIHOVNA)

### ZPRÁVY O STAVU (MINISTERSTVO SPRAVEDLNOSTI)

STUDIE (PARLAMENTNÍ INSTITUT)

### OSOBNÍ ARCHIV (JAN MOUČKA)

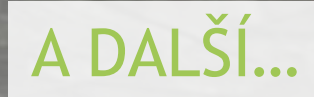

## ZAJÍMALO BY VÁS Z ČNB?

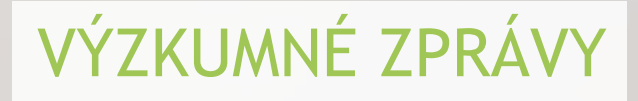

**Andrew Construction** 

**INTERNATIONAL PROPERTY** 

INITI THROUGH COOPERATION COMP

DITTING CONTINUES AND CONTINUES.

**INDIAN STREET, COMPANY** 

**WILL BELLEVILLE BALLAND** 

*<u>CONTRACTORS (CONTRACTORS)</u>* 

*<u>RESERVANTS ENTERED</u>* 

**MARKET CONTRACTOR MASKET CONTRACTOR ASSECTED BARBARY REFEEIT FOR HAVE ALL** 197711111111111111111 **INTERNATIONALISM HAIRRITHE** <u>III III waa kale coordoo dhamaan ah ah i</u> **MARKET AND ARREST FOR THE PARTY OF THE PARTY.** WILLIENNICHCH **DESCRIPTION CONTROL OUR GITTING ONES HALL RYSSELLERS HELMINISTRI LEEDINGS** *<u>INSERIATION IN LEARN</u>* **MOTOR CONTRACT HIGH NEVITTEE LIBRALS MATHEMATICS HISTORIAN AND AND ALL AND AND ALL AND ADDRESS HEARLTON AND RE INTER-A CONTRACTOR IN 1977 ACCESSIBLES** 

**MARINE COLLEGE AND THE** 

**INSTERNATIONS STERN CONTRACTOR INTERNATIONAL COORSESSED** 11111111044444444444444

11121111111111111111111

HIECCOTTESSIOOGI

**HITTIFRANKETTING** 

1979 144400 000 000 000

**UNIOR CONTRACTOR** 

**THEFFICIAL CONSUMER** 

**HARRISTOCOLOGICAL** 

**SHARRISTI (1991)** 

**HILLIUM ANTE** 

**MARINER** 

**MAAKKKKKILLILLEEDI** 

Munder

**BALLAYS SEELELLE** 

**\*\*\*\*\*\*\*\*\*\*\*** 

**TITTELLE TELL** 

**HHYNNELLING** 

**URBICO EVENIMANO PR** 

**HART FEATURES** 

**STERNES COLLEGE RIDE** 

**HIMMANAGERS** 

<u> IIII I I Martere e e consumadad</u> **A MILITARY CONFERENCE DESCRIPTION MILLESSING CELLENTING AND** A MINIMUM CONTINUES ON A **INTERNATIONAL CONTRACTS HISOLOGIAN TENTA SUITE CONTROLLED SUSTITUTES AND THE STRAKER COLLEGE ADITIONS MATHEMATICALL BALLACE COMPANY MISSION AND STR** HIGH BOATH HELL HELL **WITH MATERIAL** 

### **BULLETINY**

**ITTI INTOODOOGGEEEEEFFFFFF** 

**Constitution of Constitution Pro** 

### VÝROČNÍ ZPRÁVY

**COMMUNISTICATION INTERNATION** 

<u> MINNESOTT FELODOPPRAM</u>

**THE REGISTRATION** 

**HIGHLIGHT CENTER** 

**The authority of** 

A WILLIAM STEAD COMPANY

ANALÝZY

**STUDIE** 

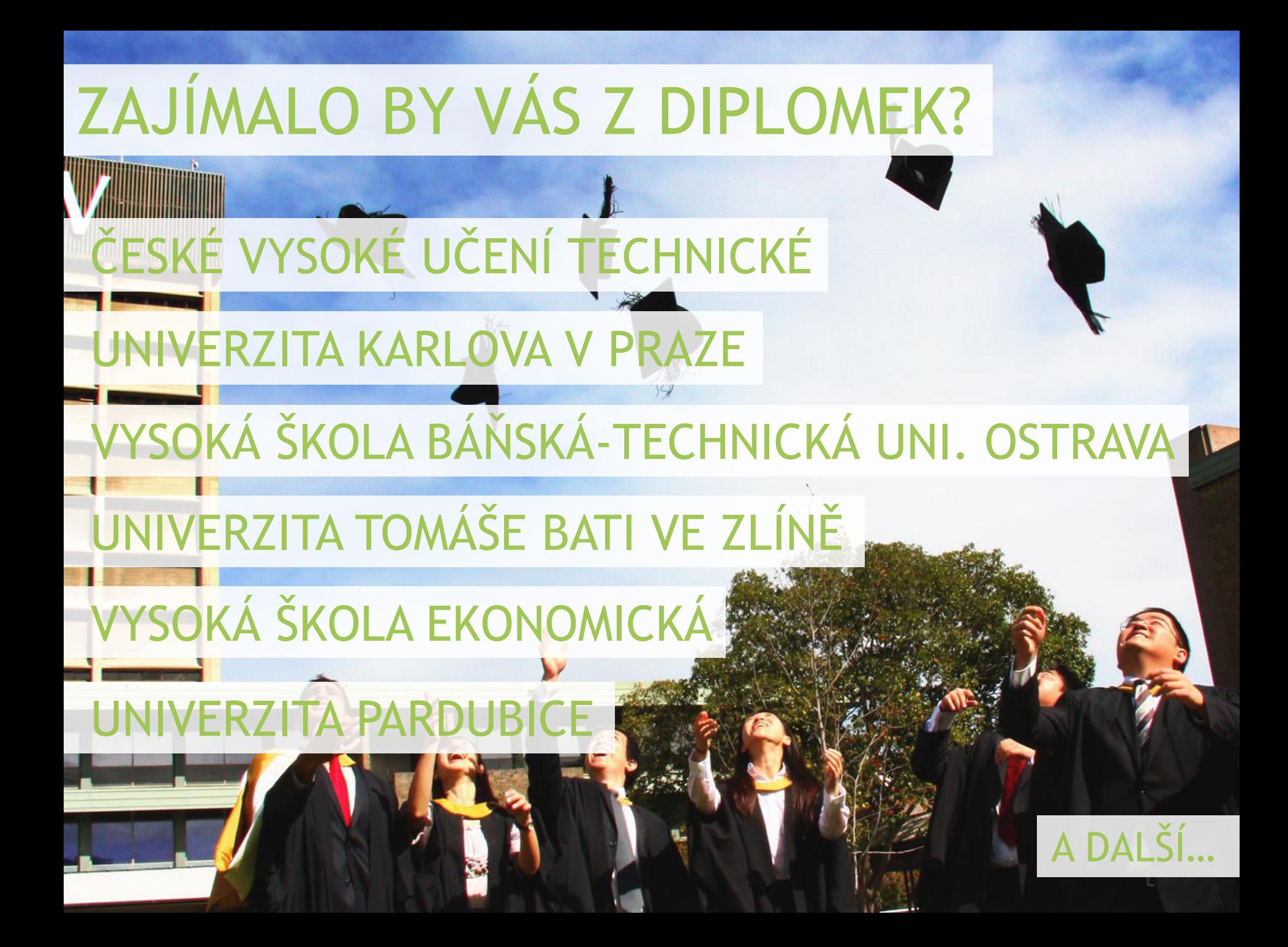

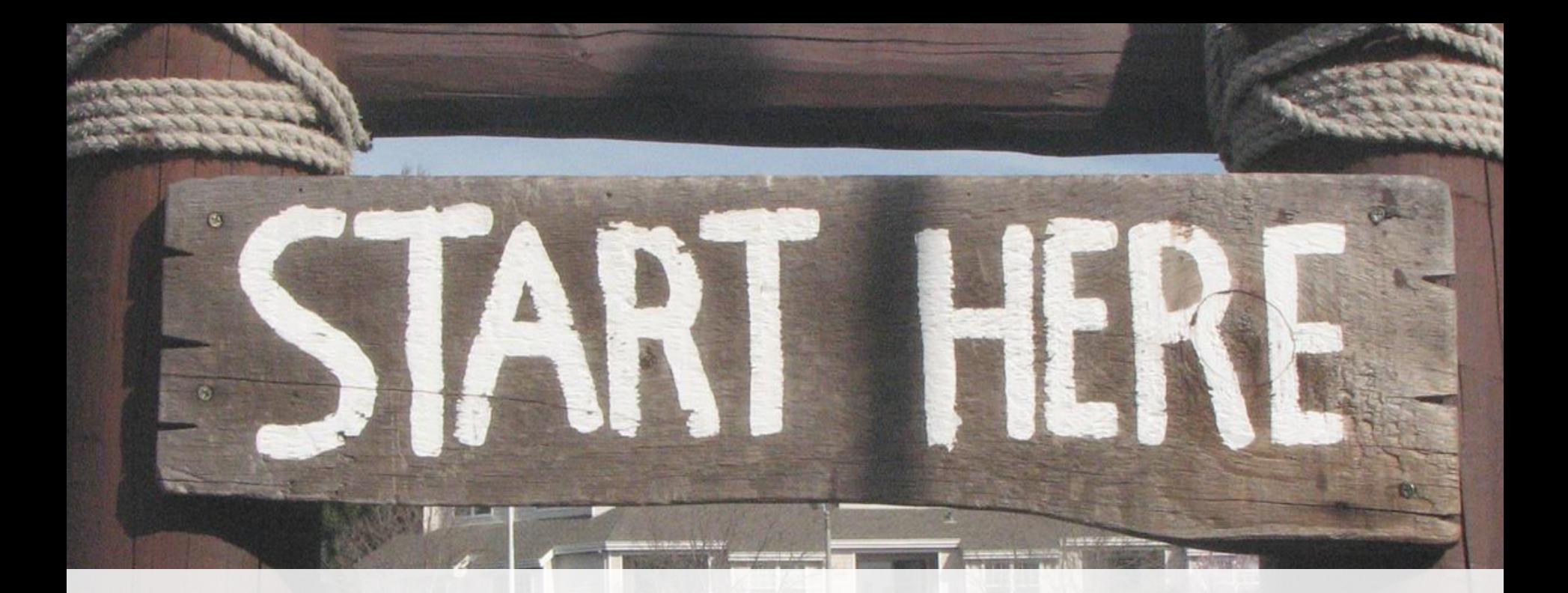

## **www.nusl.cz**

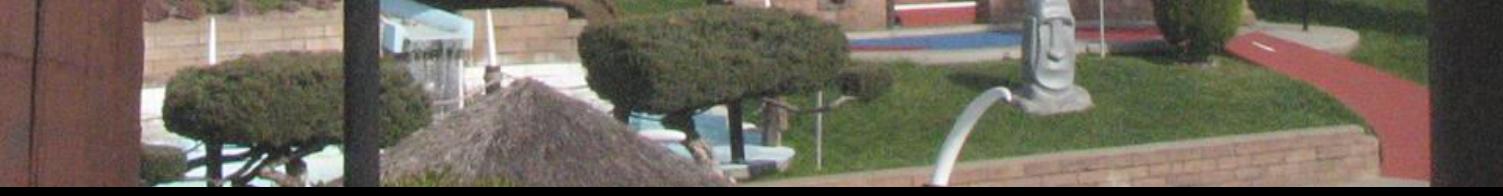

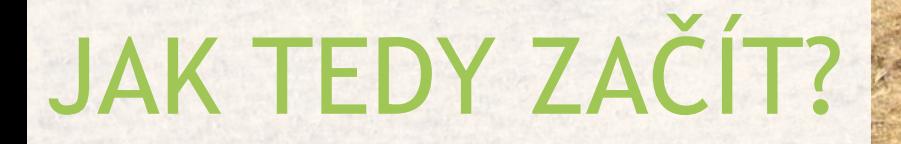

### VYHLEDÁVAT <sup>V</sup> NUŠL MŮŽETE NA ADRESE **WWW.NUSL.CZ**

### BEZ REGISTRACE, BEZ PLACENÍ

### CO V NUŠL NAJDETE, MŮŽETE POUŽÍVAT PRO SVOU OSOBNÍ POTŘEBU

### národní úložiště šedé literatury

Ostatní

Osoby

Personália

Propagační materiály

Vysokoškolské práce Zprávy

Mazánková, Libuše (512)

Řehoř, Antonín (407)

Červenka, Jan (391)

Klíčová slova

Jazyk

analýza (6685)

český (219197)

anglický (19777)

slovenský (5352)

francouzský (48)

polský (6)

finanční analýza (5462) marketing (5022)

evropská unie (3970)

Vyhledat

### √ěda a výzkum (25244) ÷ Ostatní (437) -

### Počet nalezených dokumentů: 274545 Typ dokumentu 1950 Analytické a metodické materiály Autorské práce Firemní literatura Konferenční materiály  $\blacksquare$

zobrazit více

zobrazit více

Publikováno od 1872 • do 2014 • Zobrazit

### **C Prohozní mechanismus tkacího stavu typu Sulzer**

Petr Mádle ; Jaroslav Charvát Technická univerzita v Liberci, 1978

### WWW aplikace - komunitní portál

Tato práce se zabývá návrhovými vzory a jejich využitím v oblasti webových aplikací. Práce je rozdělena do dvou hlavních částí. První část obsahuje nástin problematiky a představení vytvořené ...

Jan Žmolík; Jiří Vraný Technická univerzita v Liberci, 2021

### Využití her k opakování slovní zásoby na úrovní A2 (podle SERR)

Tato diplomová práce s názvem Využití her k opakování slovní zásoby na úrovni A2 (podle SERR) se zaměřuje na možné způsoby využití her v hodinách anglického jazyka na druhém stupni základní školy...

ŠILHANOVÁ, Eva; Jihočeská univerzita v Českých Budějovicích, 2014

### Mytologie příběhů Harryho Pottera

Cílem diplomové práce Mytologie příběhů Harryho Pottera je zaměřit se na inspirační zdroje, které ovlivnily spisovatelku Joannu Kathleen Rowlingovou. Usouvztažňuje mytologii postav a zvířat v sérii ...

VESELKOVÁ, Anna; Jihočeská univerzita v Českých Budějovicích, 2014

### Trh práce a nezaměstnanost v okrese Strakonice

Tématem mé bakalářské práce je "Trh práce a nezaměstnanost v okrese Strakonice". Hlavním cílem této bakalářské práce je zaměření se na problematiku nezaměstnanosti a s tím spojený proces hledání ..

KALIANKOVÁ Michaela: Jihočeská univerzita v Českých Budějovicích, 2014

### 1 2 3 4 5 6 Následující »

### O službě

NUŠL poskytuje centrální přístup k informacím o šedé literatuře vznikající v ČR v oblastech vědy, výzkumu a vzdělávání. Více informací o šedé literatuře a NUŠL najdete na webu služby.

Nápověda-

Vaše náměty a připomínky posílejte na email

nusl@techlib.cz

Provozovatel

NIK Národní technická knihovna<br>National Library of Technology

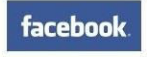

### Zahraniční báze

· WorldWideScience.org

- \* OpenGrey
- · OpenAIRE
- · PUMA
- **BASE**
- ArXive.org

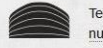

Search by INCAD

## **JAK V NUŠL HLEDAT?**

### POMOCÍ VYHLEDÁVACÍHO OKNA...

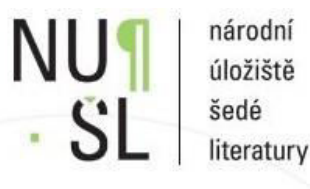

**Vyhledat** 

### ... MŮŽETE HLEDAT SLOVO NEBO SLOVNÍ SPOJENÍ

### "MŮŽETE PRO SPRÁVNÝ VÝRAZ VYUŽÍT NAŠEPTÁVÁNÍ

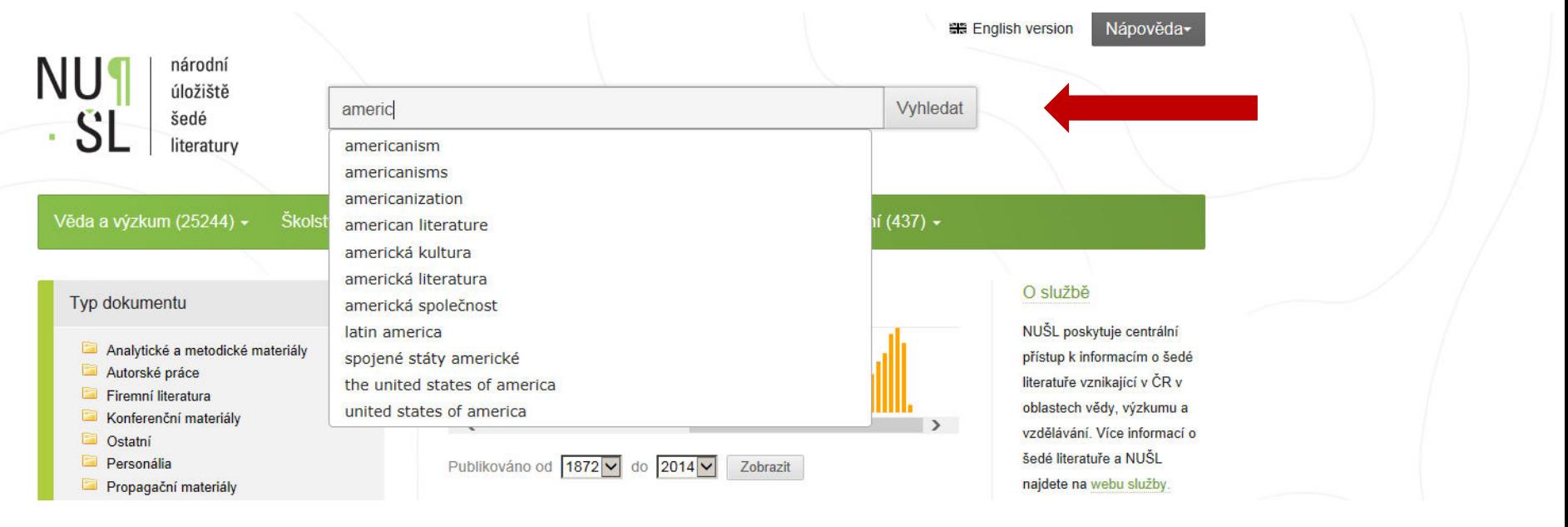

## **JAK V NUŠL HLEDAT?**

### POMOCÍ NAVIGACE...

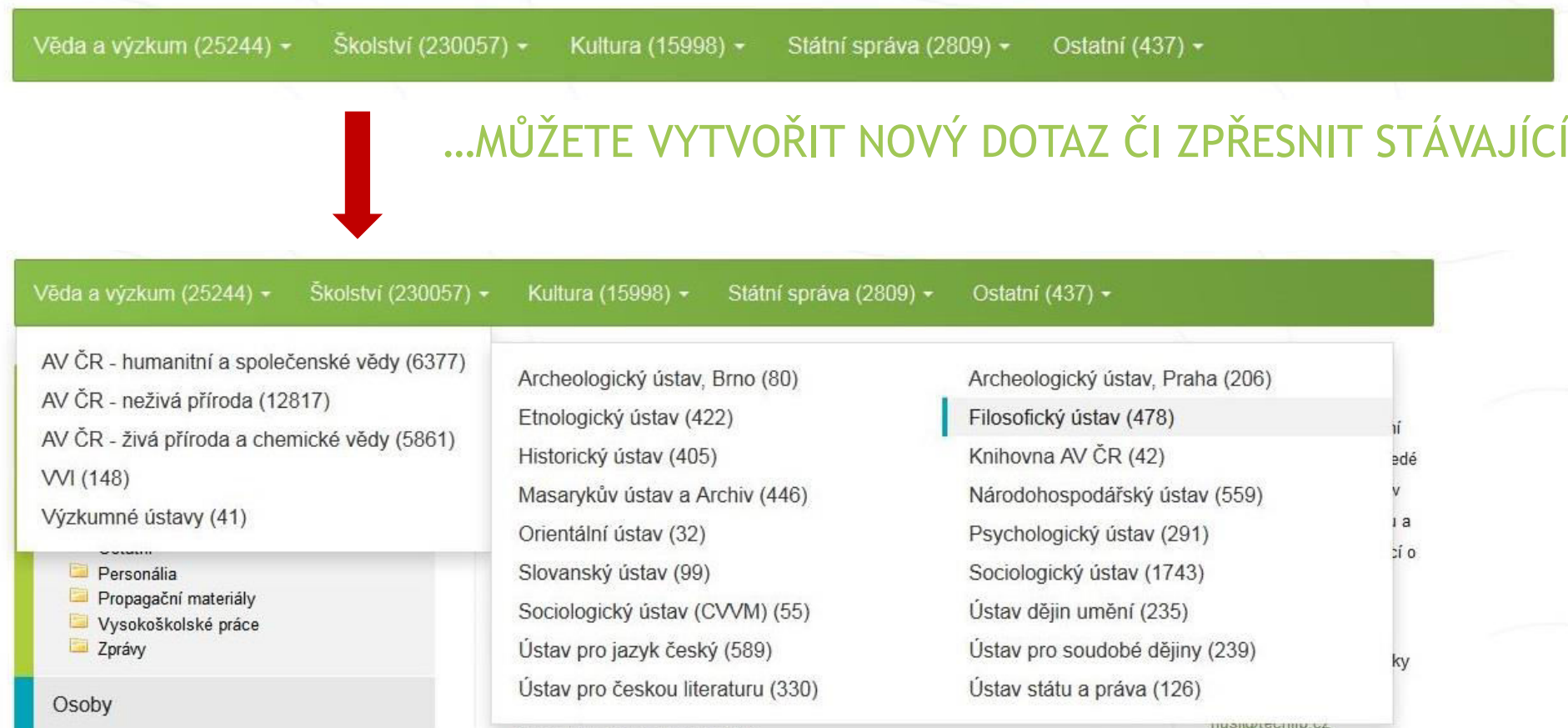

... NAVIGACÍ JE MYŠLENA NEJEN HORNÍ LIŠTA, ALE I LEVÝ SLOUPEC!

### Typ dokumentu

Analytické a metodické materiály

- Autorské práce
- Firemní literatura
- Konferenční materiály
- Ostatní
- Personália
- Propagační materiály
- Vysokoškolské práce
- Zprávy

### Osoby

Mazánková, Libuše (512) Řehoř, Antonín (407) Červenka, Jan (391)

zobrazit více

### Klíčová slova

analýza (6685) finanční analýza (5462) marketing (5022) evropská unie (3970)

zobrazit vice

### Jazyk

český (219197) anglický (19777) slovenský (5352) francouzský (48) polský (6)

### OMEZENÍ ZÁZNAMŮ DLE KATEGORIÍ A PODKATEGORIÍ. STAČÍ ROZKLIKNOUT!

OMEZENÍ ZÁZNAMŮ DLE AUTORŮ, EDITORŮ...

OMEZENÍ ZÁZNAMŮ DLE TÉMAT

OMEZENÍ ZÁZNAMŮ DLE JAZYKA

## PŘÍKLAD HLEDÁNÍ POMOCÍ NAVIGACE

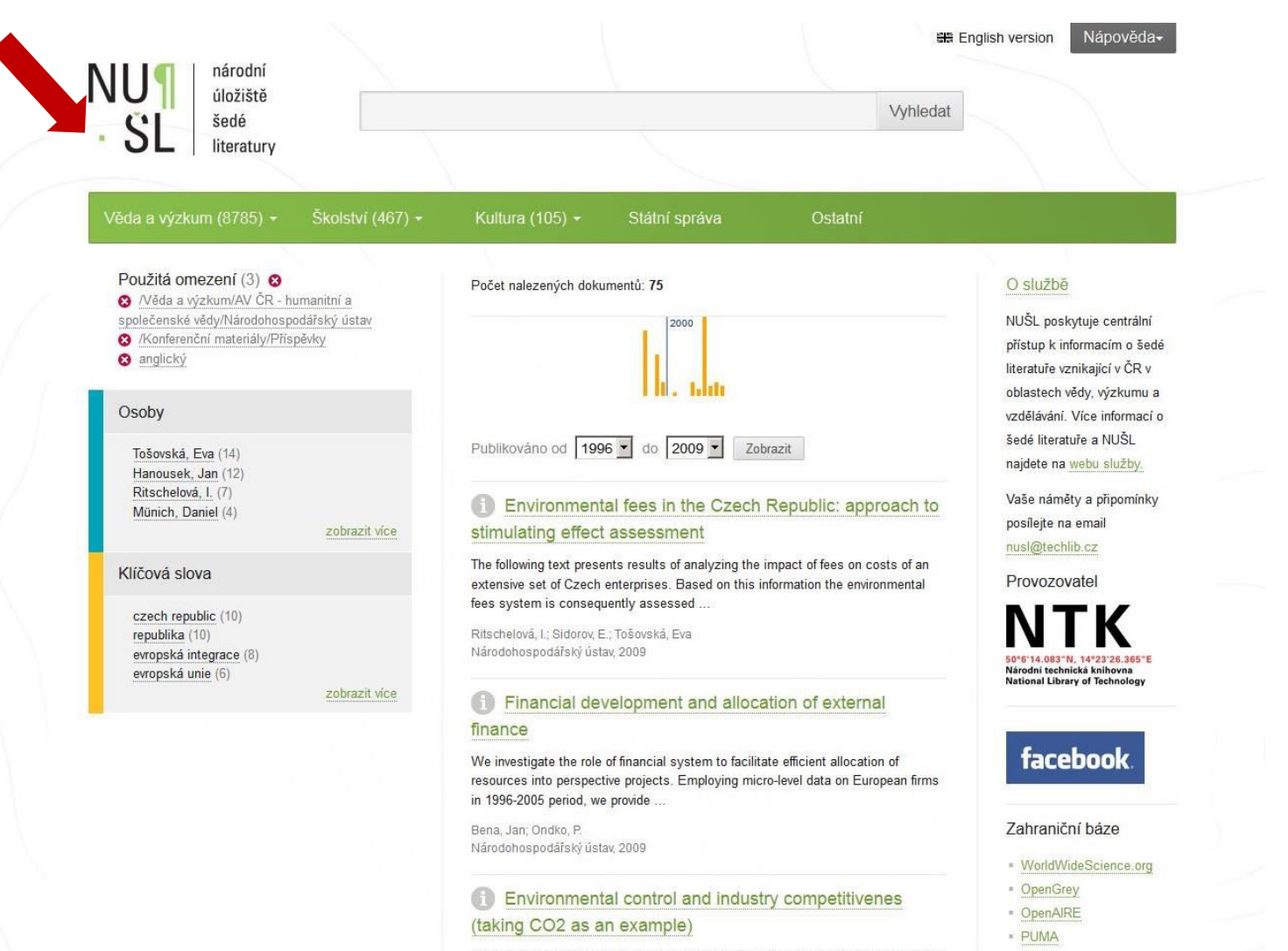

The paper is aimed at analyzing the influence of the Czech manufacturing industry structure on the air quality. This is made within the two interrelated dimensions: subject and system. The subject.

- BASE

- ArXive.org

Tošovská, Eva; Národohospodářský ústav, 2009

## PŘÍKLAD HLEDÁNÍ POMOCÍ NAVIGACE

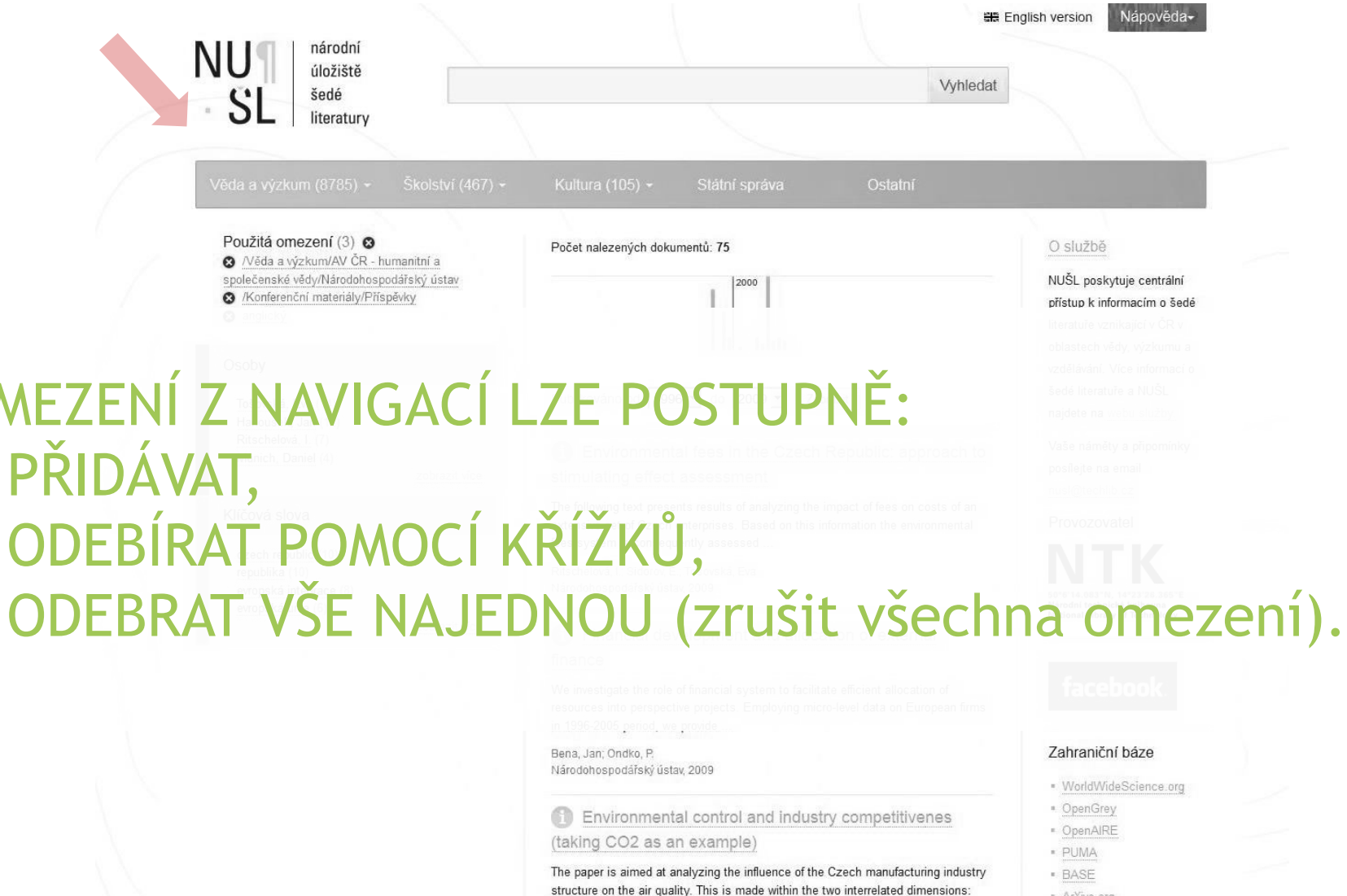

**COL** 

**Contract** 

**COL** 

· ArXive.org

Tošovská, Eva; Národohospodářský ústav, 2009

subject and system. The subject

## POMOCÍ ČASOVÉ OSY...

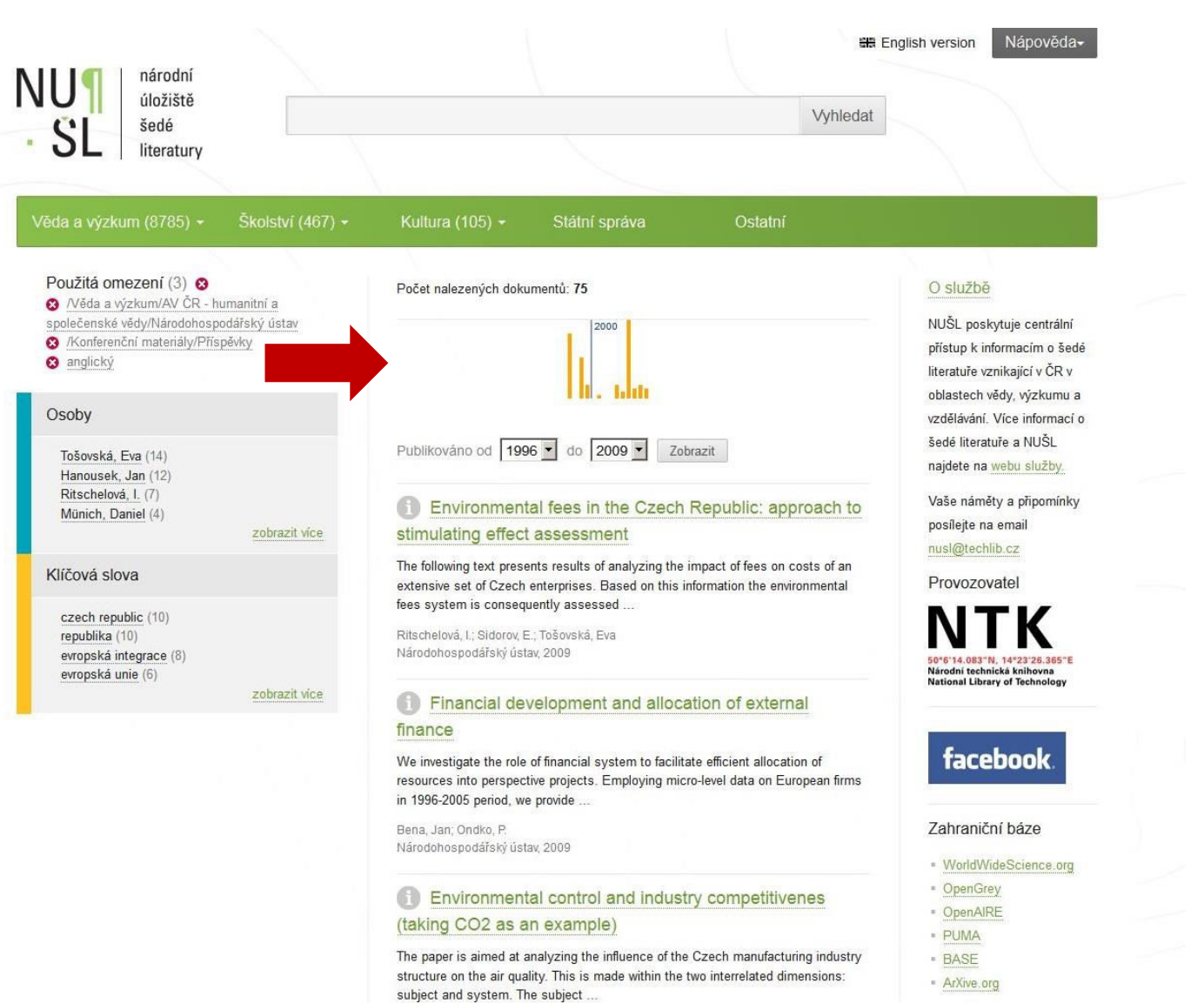

Tošovská, Eva; Národohospodářský ústav, 2009

## POMOCÍ ČASOVÉ OSY...

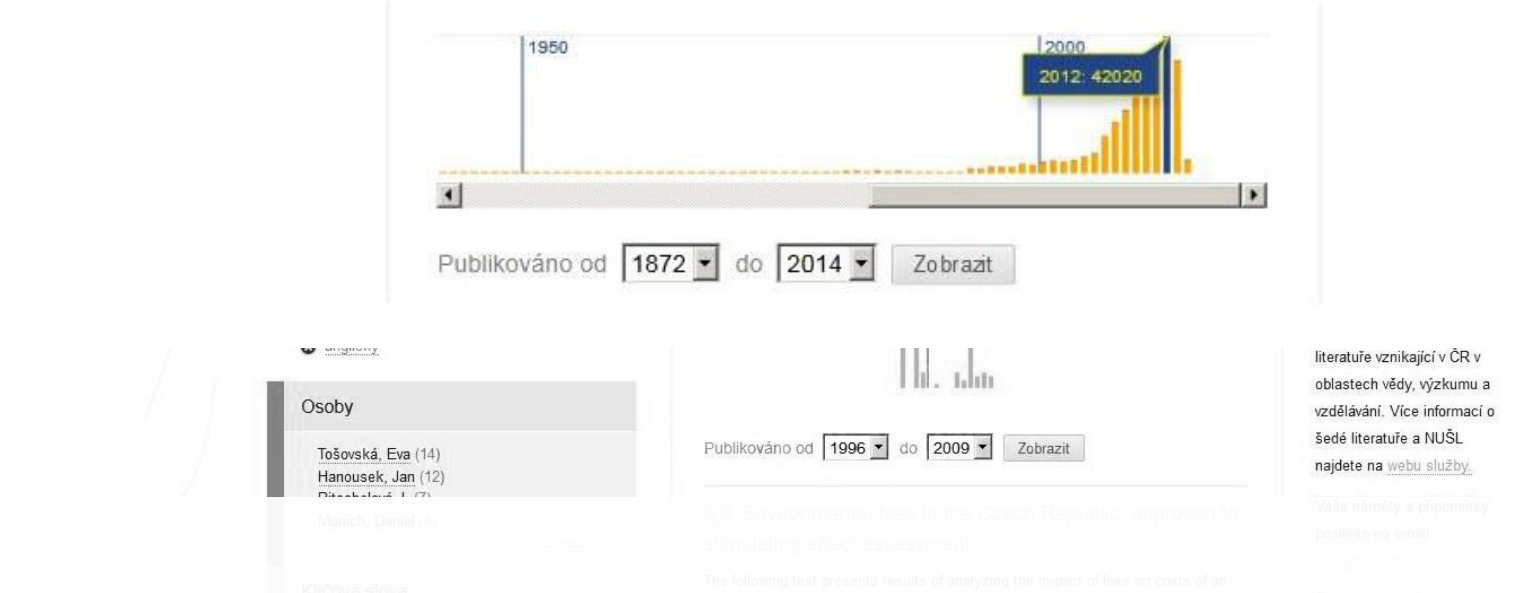

### MŮŽETE VYBÍRAT ČAS(OVÉ OBDOBÍ) VZNIKU DOKUMENTU: 1) KLIKNUTÍM NA SLOUPEC OZNAČUJÍCÍ URČITÝ ROK 2) ZADÁNÍM ČASOVÉHO ROZMEZÍ

The paper is aimed at analyzing the influence of the Czech manufacturing industry structure on the air quality. This is made within the two interrelated dimensions subject and system. The subject

Tošovská, Eva: Národohospodářský ústav, 2009

· BASE - ArXive.org

## VÝSLEDKY HLEDÁNÍ

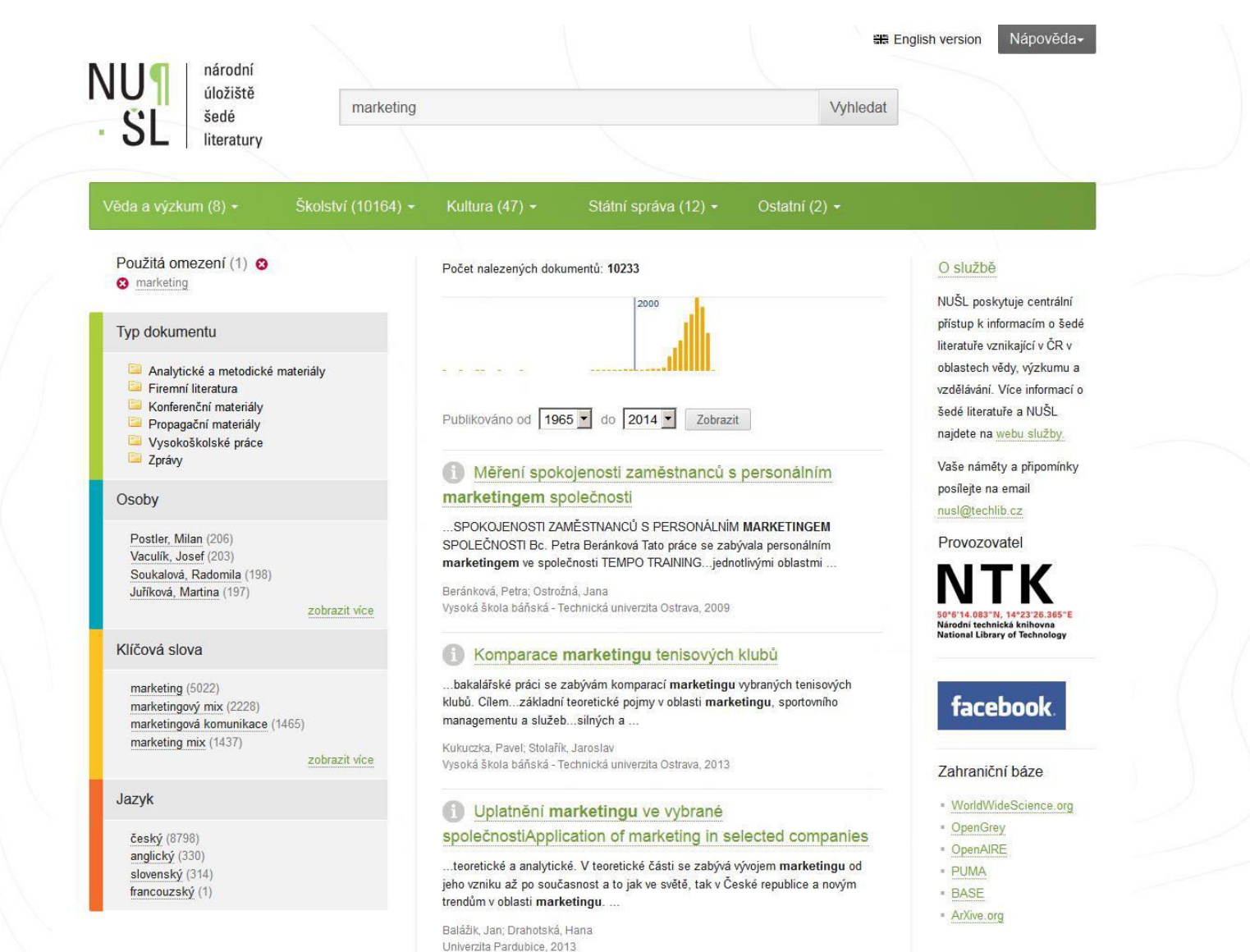

## VÝSLEDKY HLEDÁNÍ

### ZOBRAZUJE SE 10 ZÁZNAMŮ NA STRÁNKU

### NÁHLED ABSTRAKTU SE ZOBRAZÍ PO NAJETÍ MYŠÍ NA ZNAČKU INFORMACE U ZÁZNAMU

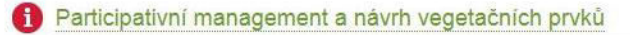

- kraj Participativní management a návrh vegetačních prvků krajinné kompozice na Štěkeňsku Tato I
- ŠINDELÁŘ. JIří Cílem
- 2014 český prost
- Tato bakalářská práce je návrhem projektu obnovy vegetačních linií na Štěkeňsku. ŠIND
- Cílem práce je zmapovat současnou kompozici stromů a alejí v oblasti a připravit Jihoč prostorový model starých a památných stromů v geografickém informačním systému. Obnova vegetačních prvků se opírá o projekt historické krajiny, který byl vypracován G během krajinnářského workshopu krajinnými architekty v roce 2013.
- **\kur** This thesis is a basework for a grant application for the project of restoration of tree
- lines in the Štěkeň area. The general aim of this proposal is (1) to prepare inventory of Telon present tree and alley composition, and (2) to prepare the inventory of spatial díky 1
- distribution of old and memorial trees in the study area. The restoration of vegetation které is supported by the project of landscape heritage area, which was prepared during
- **KORA** the workshop of landscape architects in 2013.
- Jihoč Klíčová slova: komponovaná krajina; vnímání krajiny; vizuální charakter; alej; stromořadí; xylofágní hmyz; gis; designed landscape; landscape perception; visual character: allev: tree line: saproxylic insect. gis
- Dostupné v digitálním repozitáři JČU Tato

Cryptopponenem opp. a jozine. v. coco-praentoyi prodovan praben inienee a woo

## A JAK TEDY ZÍSKAT DOKUMENT?

## EXISTUJÍ 4 MOŽNÉ ZPŮSOBY...

## KLIKNUTÍM NA NÁZEV DOKUMENTU...

Západočeské muzeum v Plzni, 2007

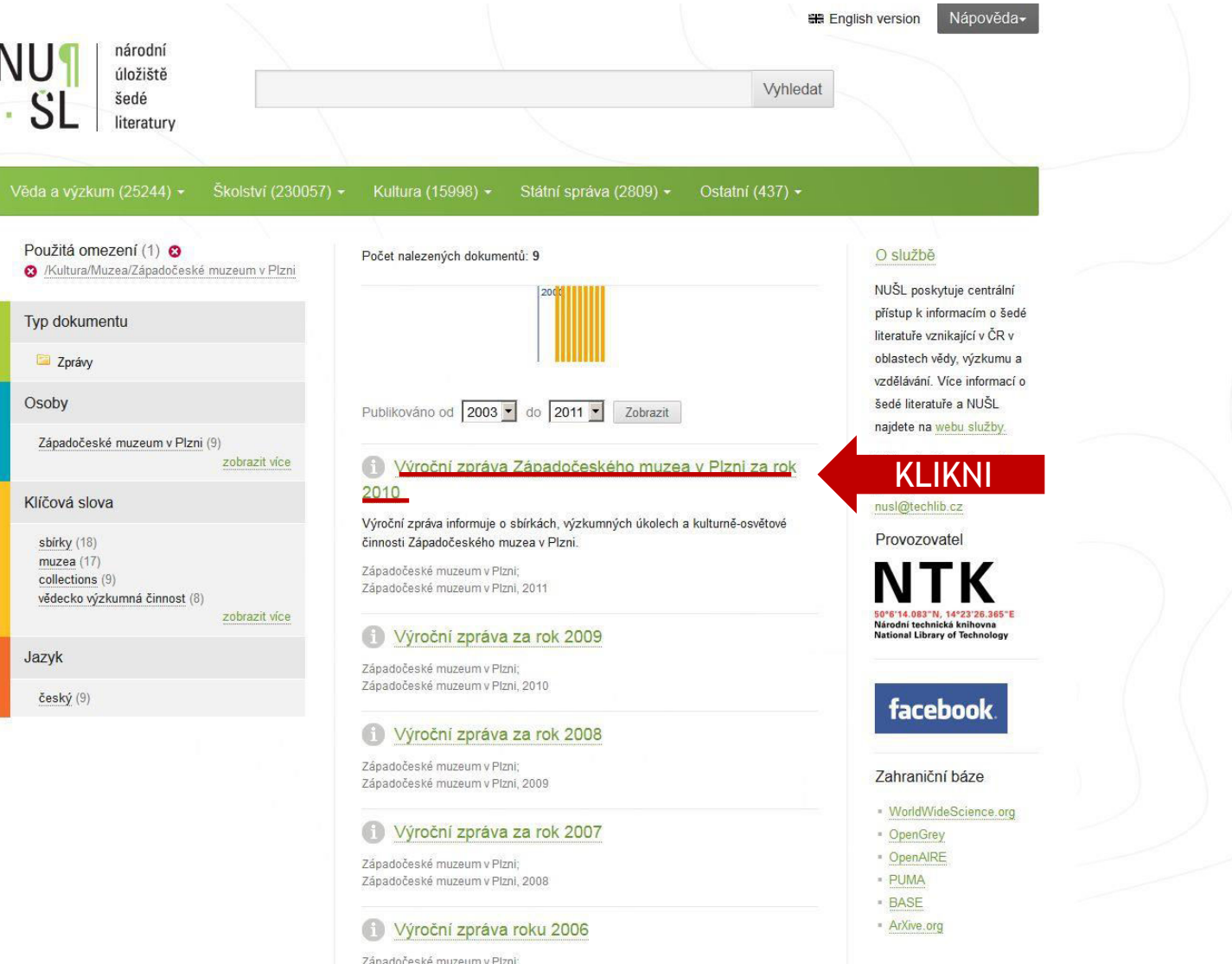

## 1. DOKUMENT JE V REPOZITÁŘI NUŠL

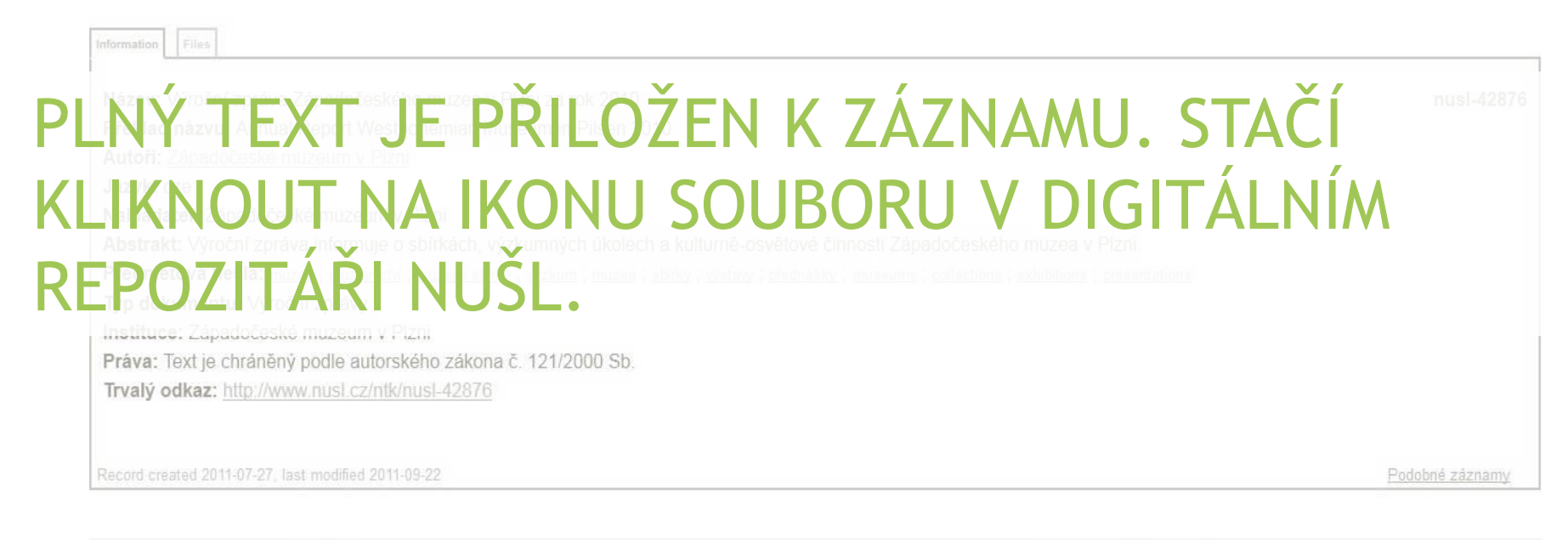

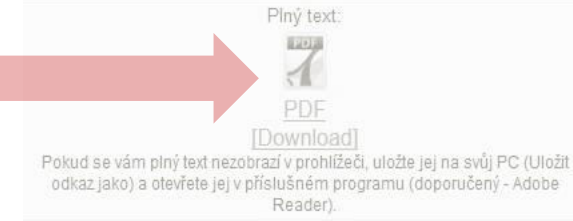

- Add to personal basket
- Export as MARCXML, DC, NUŠL, EndNote

## 1. DOKUMENT JE V REPOZITÁŘI NUŠL

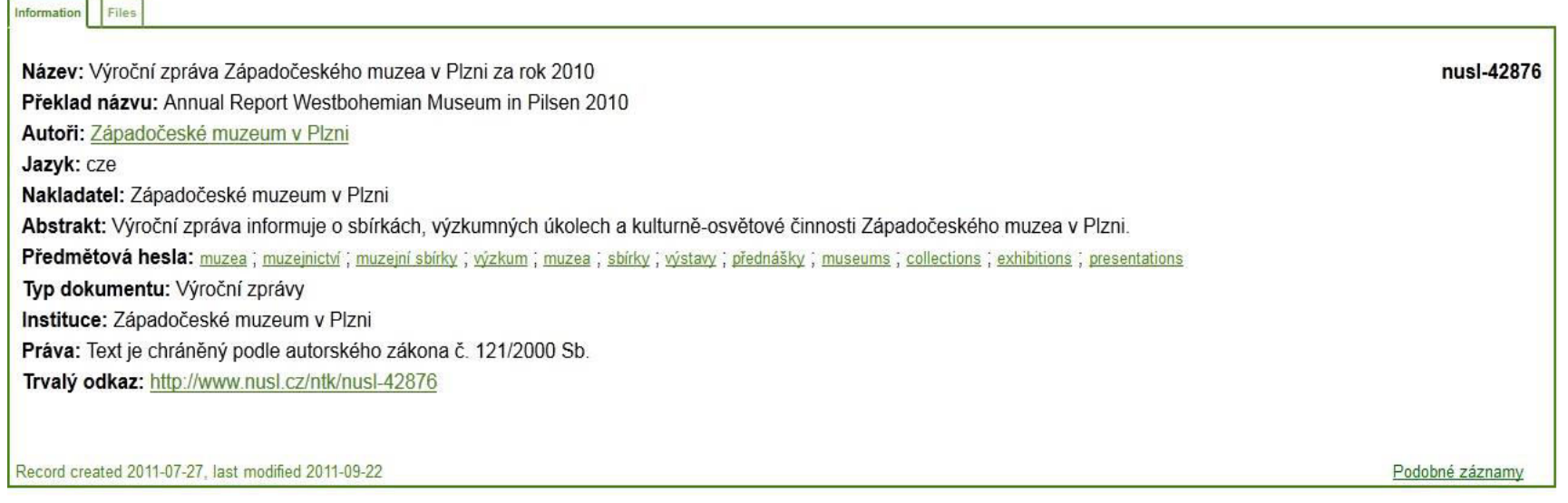

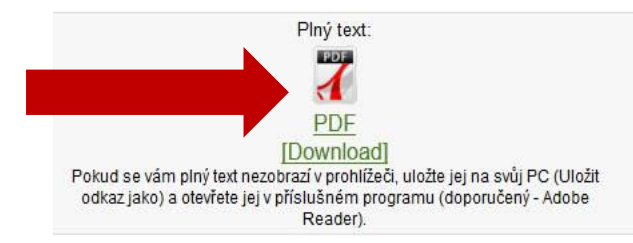

 $-$ 

- Add to personal basket
- Export as MARCXML, DC, NUŠL, EndNote

## 2. DOKUMENT JE V JINÉM REPOZITÁŘI

### KLIKNUTÍM NA ODKAZ "PŮVODNÍ ZÁZNAM" SE DOSTANETE DO DOMOVSKÉHO REPOZITÁŘE (NAPŘ. REPOZITÁŘ VŠ)

k diagnóze onemocnění. Zkoumaný soubor byl tvořen 96 pacienty, u nichž bylo ve Fakultní nemocnici u sv. Anny v Brně diagnostikováno postižení magistrálních tepen mozku

### ZDE JE BUD DOSTUPNY PLNY TEXT, NEBO JSOU ZDE INFORMACE, JAK SE K DOKUMENTU DOS

zhodnocení pro Fakultní nemocnici u Sv. Anny v Brne. C. Bud., 2012. bakalárská práce (Bc.). JIHOCESKA UNIVERZITA V CESKYCH BUDEJOVICICH. Zdravotné sociální fakulta

Informace o dostupnosti dokumentu: Dostupné v digitálním repozitáři JČU Původní záznam: http://www.icu.cz/vskp/35022

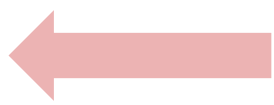

Trvalý odkaz NUŠL: http://www.nusl.cz/ntk/nusl-154814

Záznam vytvořen dne 2013-05-30, naposledy upraven 2013-05-30

Exportovat ve formátu MARCXML, DC, NUŠL, RIS

## 2. DOKUMENT JE V JINÉM REPOZITÁŘI

### Informace Název: Porovnání míry radiační zátěže na pacienta u vyšetřovacích metod při diagnostice onemocnění magistrálních tepen mozku a jejich ekonomické zhodnocení pro Fakultní nemocnici u Sv. Anny v Brně Překlad názvu: Comparation of radiation loading rate on patient when magistral cerebral artery disease is diagnosed, while using different examination methods. And its economical valuation for Sv.Anna's University Hospital Brno Autoři: BEVILACQUA, Robert Rok: 2012 Jazyk: cze Abstrakt: [czel [eng] Tato bakalářská práce se zaměřuje na porovnání vyšetřovacích metod při diagnóze postižení magistrálních tepen mozku. Cílem této práce bylo nalézt nejvhodnější vyšetřovací metodu s ohledem na kvalitu zobrazení, cenu a radiační zátěž. Dalším cílem bylo zjistit, do jaké míry je v současné době nutné použití vyšetřovacích metod s ionizujícím zářením k diagnóze onemocnění. Zkoumaný soubor byl tvořen 96 pacienty, u nichž bylo ve Fakultní nemocnici u sv. Anny v Brně diagnostikováno postižení magistrálních tepen mozku. Bylo potvrzeno, že Magnetická rezonance je z hlediska kvality zobrazení a radiační zátěže nejvýhodnější vyšetřovací metodou. Bylo zjištěno, že Sonografie je ekonomicky nejvýhodnější, nezatěžující pacienta a zároveň dle výsledků velmi kvalitní diagnostickou metodou. Avšak z výsledků jsou patrné tendence lékařů ověřovat diagnózy stanovené touto metodou dalšími metodami.Ač výsledky mé práce nejsou zobecnitelné, snaží se ukázat nové koncepční tendence ve vyšetřování magistrálních tepen mozku. Kličová slova: Angiografie(DSA); Magistrální tepny; Magnetická rezonance(MR); Počítačová tomografie(CT); Ultrasonografie(UZ); Angiography(DSA); Computer tomography(CT); Magistral arteries; Magnetic resonance(MR); Ultrasonography(UZ) Instituce: Jihočeská univerzita v Českých Budějovicích - http://www.jcu.cz/vskp/ Citace: BEVILACQUA, Robert. Porovnání míry radiační zátěže na pacienta u vyšetřovacích metod při diagnostice onemocnění magistrálních tepen mozku a jejich ekonomické zhodnocení pro Fakultní nemocnici u Sv. Anny v Brně. Č. Bud., 2012. bakalářská práce (Bc.). JIHOČESKÁ UNIVERZITA V ČESKÝCH BUDĚJOVICÍCH. Zdravotně sociální fakulta Informace o dostupnosti dokumentu: Dostupné v digitálním repozitáři JČU. Původní záznam: http://www.jcu.cz/vskp/35022 Trvalý odkaz NUŠL: http://www.nusl.cz/ntk/nusl-154814 Záznam vytvořen dne 2013-05-30, naposledy upraven 2013-05-30

Exportovat ve formátu MARCXML, DC, NUŠL, RIS

No fulltext

## 3. PŘESMĚROVÁNÍ NA JINÝ REPOZITÁŘ

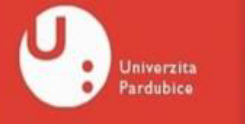

Digitální knihovna **Univerzity Pardubice** 

### V NĚKTERÝCH PŘÍPADECH DOJDE PŘI KLIKNUTÍ NA NÁZEV DOKUMENTU VE VÝSLEDÍCH VYHLEDÁVÁNÍ ([WWW.NUSL.CZ](http://www.nusl.cz/)) K PŘESMĚROVÁNÍ DO DOMOVSKÉHO REPOZITÁŘE ROVNOU.

Cinnatura: Práce docud není ve studovně dostupná ZDE JE BUĎ DOSTUPNÝ PLNÝ TEXT, NEBO JSOU ZDE INFORMACE, JAK SE K DOKUMENTU DOSTAT.

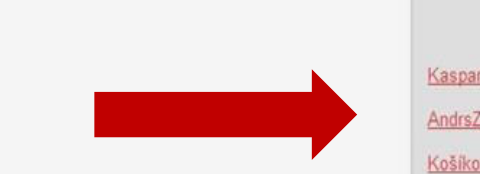

Soubory připojené k záznamu

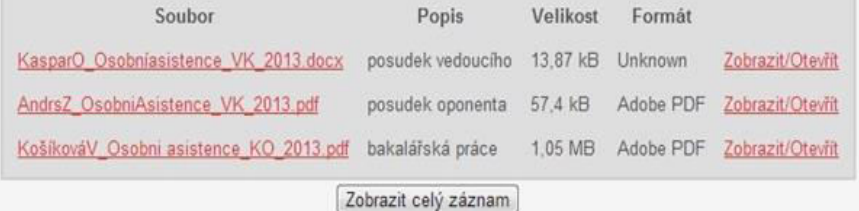

Studijni obor: Socialni antropologie

Zobrazit statistiky

C Share / Save 6 V L

Všechny záznamy v DSpace jsou chráněny autorskými právy, všechna práva vyhrazena.

## 4. DOKUMENT JE DOSTUPNÝ…

### POKUD NEDOJDE K PŘESMĚROVÁNÍ DO JINÉHO REPOZITÁŘE A

**- PLNÝ TEXT NENÍ U ZÁZNAMU V REPOZITÁŘI NUŠL PŘILOŽEN, - NEBO ZÁZNAM NEOBSAHUJE ODKAZ NA PŮVODNÍ ZÁZNAM,** …OBSAHUJE ZÁZNAM INFORMACI, KDE A JAK DOKUMENT ZÍSKAT.

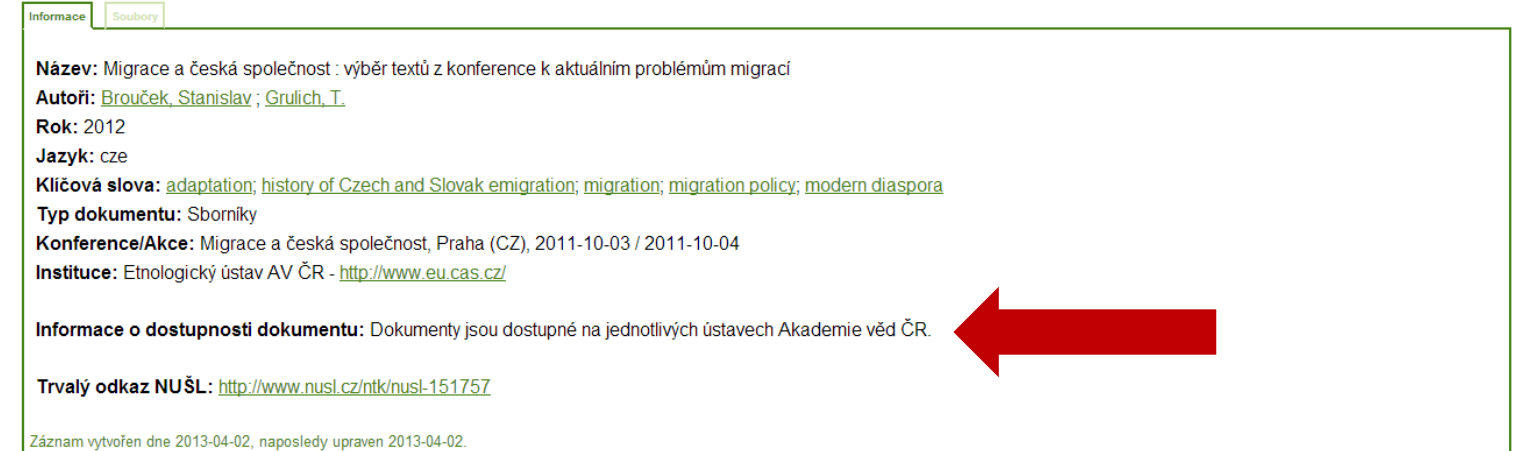

## STÁLE SI NEVÍTE RADY?

### PODÍVEJTE SE DO NÁPOVĚDY NA [WWW.NUSL.CZ](http://www.nusl.cz/)

**Vyhledat** 

NU¶<br>· SL národní úložiště šedé literatury

NAPIŠTE NÁM NA [NUSL@TECHLIB.CZ](mailto:nusl@techlib.cz)

### ZEPTEJTE SE NÁS NA [FACEBOOKU](https://www.facebook.com/nusl.cz)

### ZAČALA VÁS ŠEDÁ LITERATURA VÍCE ZAJÍMAT? TAK PŘIJĎTE NA [SEMINÁŘ](http://nusl.techlib.cz/)!

Nápověda-

Whiedat

 $|E|$ 

národní úložiště šedé literatury Počet nalezených dokumentů: 274545 Typ dokumentu Analytické a metodické materiály Autorské práce Firemní literatura Konferenční materiály  $|\vec{\chi}|$ Personália Publikováno od 1872 - do 2014 -Propagační materiály Vyso **Zpráv** Osoby Mazái

Tato práce se zabývá návrhovými vzory a jejich využitím v oblasti webových aplikací. Práce je rozdělena do dvou hlavních částí. První část obsahuje nástin problematiky a představení vytvořeně

Tato diplomová práce s názvem Využití her k opakování slovní zásoby na úrovní A2 (podle SERR) se zaměřuje na možné způsoby využití her v hodinách anglického jazyka na druhém stupni základní školy...

Cílem diplomové práce Mytologie přiběhů Harryho Pottera je zaměřit se na inspirační zdroje, které ovlivnily spisovatelku Joannu Kathleen Rowlingovou.

přístup k informacím o šedé literatuře vznikající v ČR v oblastech vědy, výzkumu a vzdělávání. Více informací o šedé literatuře a NUŠL wa webu služby. měty a připomínky de na email **Frovozovatel** Národní technická knihovna National Library of Technology

NUSL poskytuje centrální

### Zahraniční báze

- 
- 
- 
- 
- 
- 

Klíčová slova analýza (6685) finanční analýza (5462) marketing (5022) evropská unie (3970)

### Jazyk

český (219197) anglický (19777) slovenský (5352) francouzský (48) polský (6)

Červenka, Jan (391)

## POUŽITÉ OBRÁZKY

- [01] makelessnoise, http://www.flickr.com/photos/makelessnoise/108350133/, CC BY 2.0
- [02] Alpha six, http://www.flickr.com/photos/alphasix/157515251/, CC BY-SA 2.0
- [04] Tsahi Levent-Levi, http://www.flickr.com/photos/86979666@N00/7623744452/, CC BY 2.0
- [07] NeilsPhotography, http://www.flickr.com/photos/neilspicys/2349783134/, CC BY 2.0
- [08] seriousbri, http://www.flickr.com/photos/seriousbri/4020277369/, CC BY 2.0
- [09] Tax Credits, http://www.flickr.com/photos/76657755@N04/7027587393/, CC BY 2.0
- [10] robb3d, http://www.flickr.com/photos/robb3d/3822575636/, CC BY 2.0
- [11] twid, http://www.flickr.com/photos/twid/410697715/, CC BY-SA 2.0
- [12] Phil Roeder, http://www.flickr.com/photos/tabor-roeder/8602233579/, CC BY 2.0
- [22] shawncampbell, http://www.flickr.com/photos/thecampbells/3005650135/, CC BY 2.0
- [23] Saad Faruque, http://www.flickr.com/photos/cblue98/6917618758/, CC BY-SA 2.0
- [31] soelin, http://www.flickr.com/photos/soelin/5933249421/, CC BY 2.0
- [32] Eleaf, http://www.flickr.com/photos/eleaf/2536358399/, CC BY 2.0